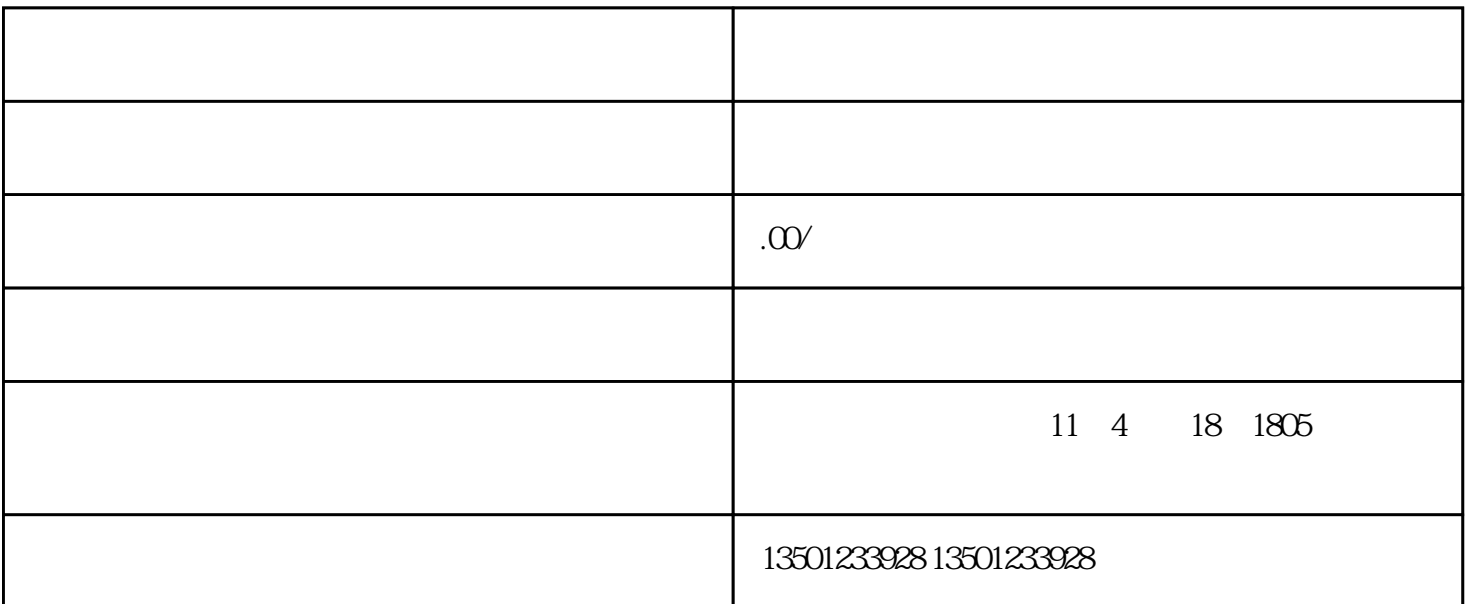

炎黄职业技术学院[是蒋志平](https://baike.baidu.com/item/%E8%92%8B%E5%BF%97%E5%B9%B3/3279931?fromModule=lemma_inlink)先生筹资创办的一所全日[制民办普通高校](https://baike.baidu.com/item/%E6%B0%91%E5%8A%9E%E6%99%AE%E9%80%9A%E9%AB%98%E6%A0%A1/51144582?fromModule=lemma_inlink) 。、颁发经教育部监制、电子注册、可网上查询的大[专学历](https://baike.baidu.com/item/%E5%AD%A6%E5%8E%86/5945499?fromModule=lemma_inlink)文凭。

 $\sim$  1

 $1.$  $2 \angle$  $3 \thickapprox 3$  $\overline{4}$ 

 $\overline{5}$ .

 $\kappa$